# **ขั้นตอน ระยะเวลา และส่วนงานที่รับผิดชอบ**

**ระยะเวลาในการดำ เนินการ :** 12 วันทำ การ

# **หมายเหตุ**

# **กฎหมายที่เกี่ยวข้อง**

การควบกลุ่มเกษตรกรจะกระทำ ได้เมื่อนายทะเบียนกลุ่มเกษตรกรประจำ จังหวัดให้ความเห็นชอบตามมาตรา 36 แห่งพระราชกฤษฎีกาว่าด้วยกลุ่มเกษตรกร พ.ศ. 2547 แล้ว ให้กลุ่มเกษตรกร ที่ได้รับความเห็นชอบให้ควบเข้ากันแต่ละสหกรณ์ดำ เนินการ

### **การตรวจสอบเอกสาร**

เมื่อมีการยื่นคำ ขอจดทะเบียนกลุ่มเกษตรกรที่ควบเข้ากันพร้อมเอกสารหลักฐานและเจ้าหน้าที่ ตรวจสอบความถูกต้องของข้อความและเอกสาร

- พิจารณา วิเคราะห์ ความเป็นไปได้ของการจดทะเบียนควบกล่มเกษตรกร
- พิจารณา วิเคราะห์ ตรวจสอบ คุณสมบัติผู้ซึ่งจะเป็นสมาชิกกลุ่มเกษตรกร ว่าประกอบอาชีพเกษตรกร ี เป็นหลัก มีภูมิลำเนาอยู่ในทั้งที่ที่กลุ่มเกษตรกรที่จดทะเบียนนั้น ดำเนินการอยู่และให้สอดคล้องกับ ้ข้อบังคับ เป็นไปตามหลักเกณฑ์ของนายทะเบียนสหกรณ์และกฎหมายกำหนด
- พิจารณาวิเคราะห์ข้อบังคับกลุ่มเกษตรกรกลุ่มเกษตร
- จัดทำ เอกสารเสนอให้ สหกรณ์จังหวัด / ผู้อำ นวยการสำ นักงานส่งเสริมสหกรณ์กรุงเทพมหานคร พื้นที่ 1 หรือ พื้นที่ 2 พิจารณาในลงนาม

**ระยะเวลา 1 วันทำ การ ส่วนที่รับผิดชอบ** สำนักงานสหกรณ์ ้จังหวัด /สำนักงานส่งเสริมสหกรณ์ กรุงเทพมหานคร พื้นที่ 1 หรือ พื้นที่ 2

**ส่วนที่รับผิดชอบ** สำนักงานสหกรณ์ ้จังหวัด /สำนักงานส่งเสริมสหกรณ์ กรุงเทพมหานคร พื้นที่ 1 หรือ พื้นที่ 2

### **การพิจารณา**

่ 3. ขั้นตอนการดำเนินงานตามคู่มือจะเริ่มนับระยะเวลาตั้งแต่เจ้าหน้าที่ตรวจสอบเอกสารครบถ้วนถูกต้องตาม ที่ระบุไว้ในคู่มือประชาชนเรียบร้อยแล้วทั้งทั้ นี้ จะมีการแจ้งผลการพิจารณาและกำ หนดวันทำ สัญญาให้ผู้ยื่น คำ ขอทราบภายใน 7 วันนับแต่วันที่พิจารณาแล้วเสร็จ

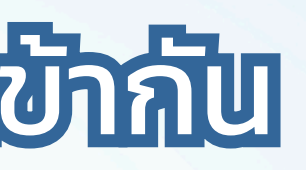

### **ระยะเวลา 10 วันทำ การ**

**ส่วนที่รับผิดชอบ** สำนักงานสหกรณ์ ้จังหวัด /สำนักงานส่งเสริมสหกรณ์ กรุงเทพมหานคร พื้นที่ 1 หรือ พื้นที่ 2

### **การลงนาม/คณะกรรมการมีมติ ระยะเวลา 1 วันทำ การ**

1. พระราชกฤษฎีกา ว่าด้วยกลุ่มเกษตรกร พ.ศ. 2547 2. พระราชบัญญัติสหกรณ์ พ.ศ. 2542 และที่แก้ไขเพิ่มเติม

1. กรณีคำ ขอหรือเอกสารหลักฐานประกอบการพิจารณาไม่ครบถ้วนหรือไม่ถูกต้องและไม่อาจแก้ไขเพิ่มเติม ได้ในขณะนั้นนั้ ผู้รับคำ ขอและผู้ยื่นคำ ขอจะต้องลงบันทึกความบกพร่องและรายงานเอกสารหลักฐานร่วมกัน พร้อมกำหนดระยะเวลาให้ผู้ยื่นคำขอดำเนินการแก้ไขเพิ่มเติมหากผู้ยื่นคำขอไม่ดำเนินการแก้ไขเพิ่มเติม ภายในระยะเวลาที่กำ หนดผู้รับคำ ขอจะดำ เนินการคืนคำ ขอและเอกสารประกอบพิจารณา

่ 2. พนักงานเจ้าหน้าที่จะยังไม่พิจารณาคำขอและยังไม่นับระยะเวลาดำเนินงานจนกว่าผู้ยื่นคำขอจะดำเนินการ ้ แก้ไขคำขอหรือยื่นเอกสารเพิ่มเติมครบถ้วนตามบันทึกความบกพร่องนั้นเรียบร้อยแล้ว

# คู่บอการรับจดทะเบียนกลุ่มเกษตรกรที่คอบเข้ากัน

# สำ หรับผู้ปฏิบัติงาน

นายทะเบียนกลุ่มเกษตรกรประจำ จังหวัดลงนาม เจ้าหน้าที่สำ นักงานสหกรณ์จังหวัด /สำ นักงานส่งเสริมสหกรณ์กรุงเทพมหานคร พื้นที่ 1 หรือ พื้นที่ 2 ออกเอกสารรับจดทะเบียน กลุ่มเกษตรกรที่ควบเข้ากัน

**[เอกสารประกอบ](https://workdth-my.sharepoint.com/personal/cpd_rlo_cpd_go_th/_layouts/15/onedrive.aspx?id=%2Fpersonal%2Fcpd%5Frlo%5Fcpd%5Fgo%5Fth%2FDocuments%2F1%2F%E0%B8%84%E0%B8%B9%E0%B9%88%E0%B8%A1%E0%B8%B7%E0%B8%AD%E0%B8%9B%E0%B8%8E%E0%B8%B4%E0%B8%9A%E0%B8%B1%E0%B8%95%E0%B8%B4%E0%B8%87%E0%B8%B2%E0%B8%99%2F3%2E%E0%B8%84%E0%B8%B9%E0%B9%88%E0%B8%A1%E0%B8%B7%E0%B8%AD%E0%B8%81%E0%B8%B2%E0%B8%A3%E0%B8%88%E0%B8%B1%E0%B8%94%E0%B8%95%E0%B8%B1%E0%B9%89%E0%B8%87%E0%B8%81%E0%B8%A5%E0%B8%B8%E0%B9%88%E0%B8%A1%E0%B9%80%E0%B8%81%E0%B8%A9%E0%B8%95%E0%B8%A3%E0%B8%81%E0%B8%A3%2Epdf&parent=%2Fpersonal%2Fcpd%5Frlo%5Fcpd%5Fgo%5Fth%2FDocuments%2F1%2F%E0%B8%84%E0%B8%B9%E0%B9%88%E0%B8%A1%E0%B8%B7%E0%B8%AD%E0%B8%9B%E0%B8%8E%E0%B8%B4%E0%B8%9A%E0%B8%B1%E0%B8%95%E0%B8%B4%E0%B8%87%E0%B8%B2%E0%B8%99&ga=1)**

**[คลิกที่นี่](https://workdth-my.sharepoint.com/personal/cpd_rlo_cpd_go_th/_layouts/15/onedrive.aspx?id=%2Fpersonal%2Fcpd%5Frlo%5Fcpd%5Fgo%5Fth%2FDocuments%2F1%2F%E0%B8%84%E0%B8%B9%E0%B9%88%E0%B8%A1%E0%B8%B7%E0%B8%AD%E0%B8%9B%E0%B8%8E%E0%B8%B4%E0%B8%9A%E0%B8%B1%E0%B8%95%E0%B8%B4%E0%B8%87%E0%B8%B2%E0%B8%99%2F3%2E%E0%B8%84%E0%B8%B9%E0%B9%88%E0%B8%A1%E0%B8%B7%E0%B8%AD%E0%B8%81%E0%B8%B2%E0%B8%A3%E0%B8%88%E0%B8%B1%E0%B8%94%E0%B8%95%E0%B8%B1%E0%B9%89%E0%B8%87%E0%B8%81%E0%B8%A5%E0%B8%B8%E0%B9%88%E0%B8%A1%E0%B9%80%E0%B8%81%E0%B8%A9%E0%B8%95%E0%B8%A3%E0%B8%81%E0%B8%A3%2Epdf&parent=%2Fpersonal%2Fcpd%5Frlo%5Fcpd%5Fgo%5Fth%2FDocuments%2F1%2F%E0%B8%84%E0%B8%B9%E0%B9%88%E0%B8%A1%E0%B8%B7%E0%B8%AD%E0%B8%9B%E0%B8%8E%E0%B8%B4%E0%B8%9A%E0%B8%B1%E0%B8%95%E0%B8%B4%E0%B8%87%E0%B8%B2%E0%B8%99&ga=1)**